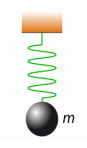

# **MÉCANIQUE DU SOLIDE**

*Isolement d'un système matériel Bilan des Actions Mécaniques (B.A.M.E.)* 

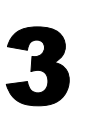

## **1 - PRÉAMBULE**

En ingénierie mécanique, on dimensionne les systèmes en appliquant des lois physiques (principes, théorèmes, etc.). Aussi, il est impératif de définir explicitement l'ensemble sur lequel la loi sera appliquée. Ceci constitue la première étape de toute étude de mécanique théorique (dynamique, statique, énergétique).

#### **2 - ISOLEMENT DE SYSTEME MATÉRIEL**

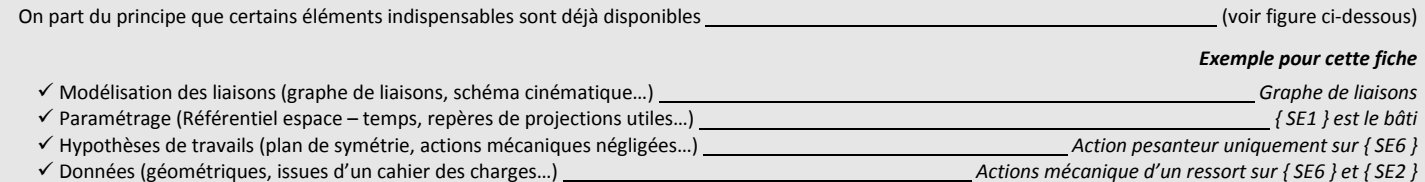

**ISOLER** un système matériel…

**C'est définir une frontière fictive ou mentale englobant un ou plusieurs éléments (Classe d'équivalence, pièces, sous ensemble, ensemble).** 

**C'est définir clairement la partie du tout sur laquelle on va travailler.**

**Exemples :** { **S** } = { SE2 } { **S** } = { SE2 + SE3 }

 ${S} = {SE4}$  ${S}$   $=$   ${S}$   $=$   ${S} = { \text{SE5 + SE7 } }$ etc…

*Le bâti, ici { SE1 }, étant lié au référentiel galliléen, il ne s'isole JAMAIS .* 

## **3 - BILAN DES ACTIONS MÉCANIQUES**

Le système à étudier (isolé) étant clairement défini, il est maintenant possible de réaliser le **B**ilan des **A**ctions **M**écaniques **E**xtérieures ou **I**ntérieur ; ces actions peuvent être de **contact** (dans les liaisons) ou à **distance** (poids, aimant).

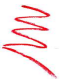

*Souvent, certaines actions mécaniques comme le poids de certains ensembles, sont négligées. Le cas échéant, on les ignore purement et simplement. Mais celles devant être pris en compte doivent être considérés sous peine de mal traiter le problème. Ceci fait souvent l'objet d'une hypothèse donnée ou à formuler au départ d'un problème à traiter…* 

Faire le **B.A.M.E.** 

**C'est dresser la liste des A.M.E. subits par le système isolé… dont les**  caractéristiques sont + ou **connues.** 

Selon l'approche du problème, ce bilan est rédigé sous une forme ou une autre…

*G*<sup>6</sup> */pes* <sup>6</sup> Liaison en G

SE<sub>6</sub>

 $L$  *res* /6

SE<sub>2</sub>

Liaison en B

 $M$  *res*  $/2$ 

Liaison en A

Liaison en H

SE<sub>5</sub>

SE<sub>1</sub>

Liaison en I

SE7

Liaison en C

SE4

Liaison en D

Liaison en F

SE<sub>3</sub>

Liaison en E

- Approche graphique : On dresse un **TABLEAU** -> nom des A.M.E., origine  $\bigoplus$ , direction Δ, sens **Â**, intensité ||…||.
- Approche analytique vectorielle : on écrit des **vecteurs** -> Ecriture vectorielle.
- Approche analytique torsorielle : on écrit des **torseurs**.  $\rightarrow \{$  *T ext* / S  $\}$

Dans le principe effectuer un Bilan des Actions Mécaniques Intérieur fonctionne exactment de la même façon de pour l'extérieur. Il n'est réalisé que pour des *études énergétiques et dans le cadre d'application du théorème de l'énergie cinétique…* 

## **QUELQUES EXEMPLES**

#### Dans les exemples qui suivent :

 On admettra que les masses (et donc les poids) des ensembles { SE2 } ; { SE4 } ; { SE5 } et { SE6 } sont négligés. Les caractéristique, composantes, éléments de réduction ne sont donnés que pour modèle possible de présentation.

Avec un graphe de liaison, on parvient à déterminer le nombre d'actions mécaniques à lister en trouvant les « traits » (Liaison ou A.M. à ne pas ignorer) qui viennent « couper » la frontière fictive d'isolement.

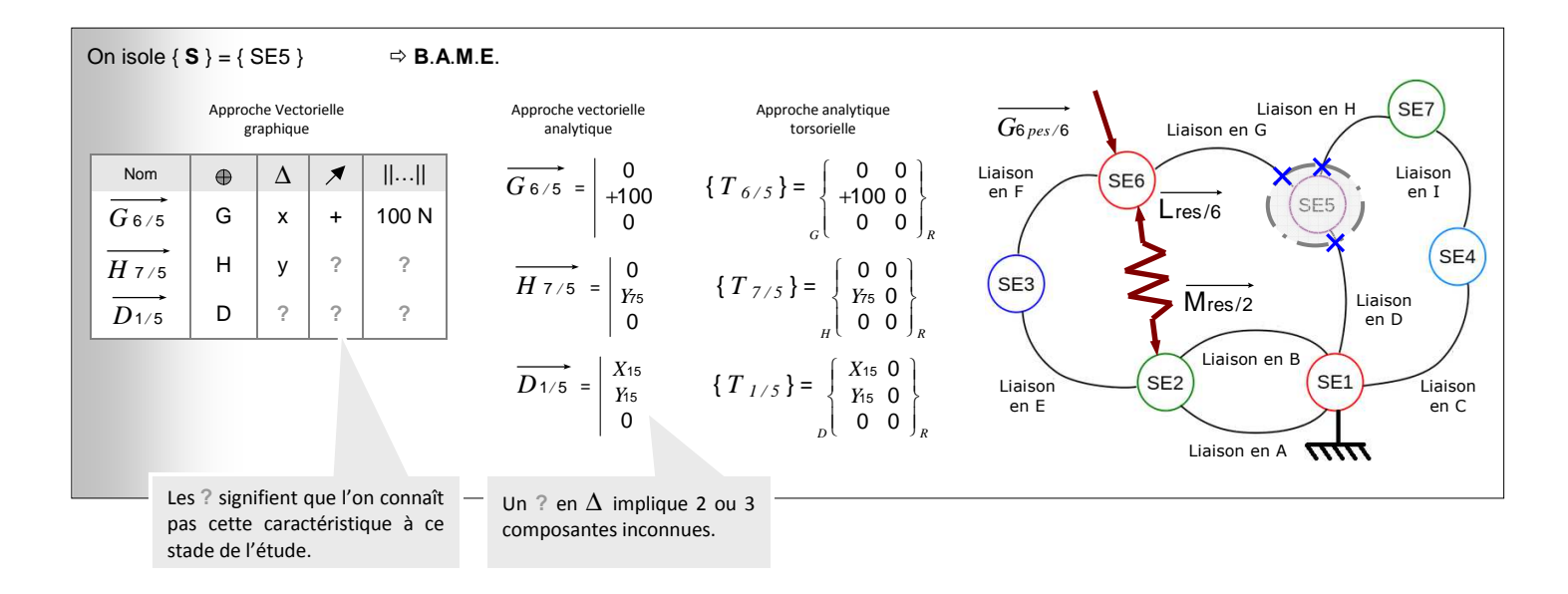

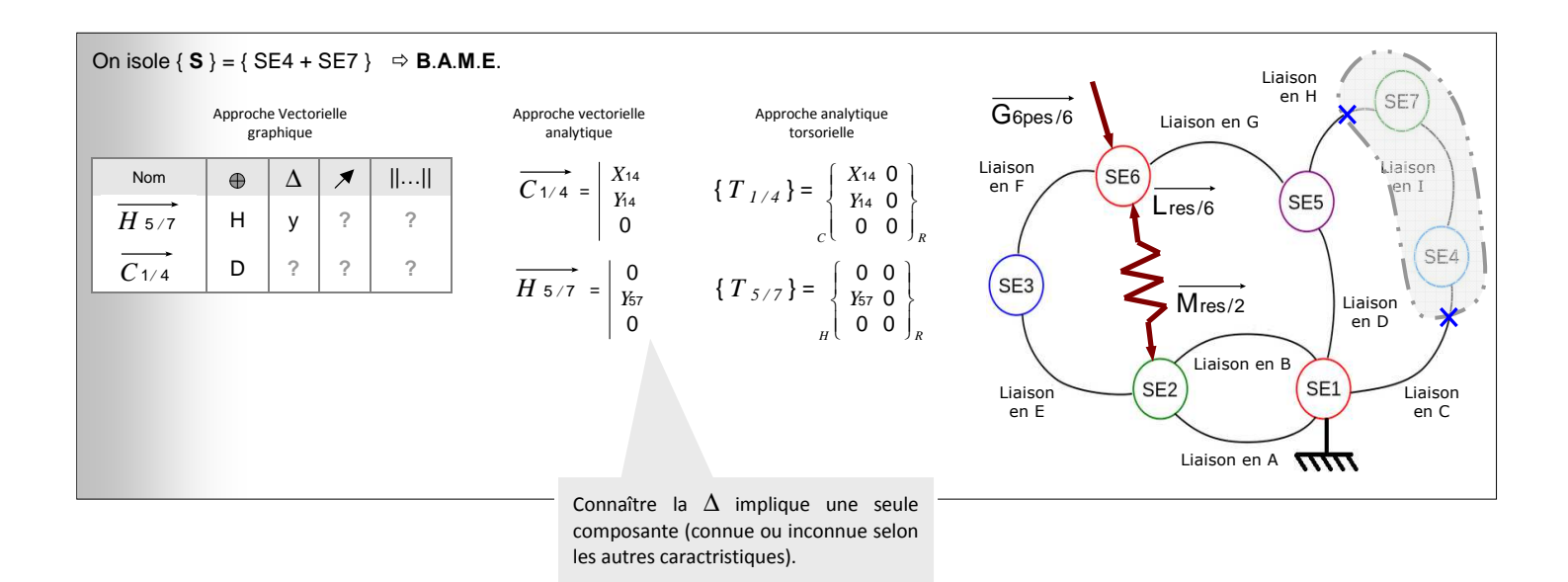